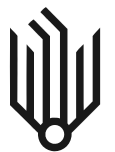

Centrum Rozwiązań Informatycznych AGH

## **Wniosek o założenie konta – Jednostki AGH.**

przeznaczenie (Jednostki, Wydarzenia, Konferencje, Projekty, Zespoły, Laboratoria, Inne)

- 1. Nazwa Jednostki:
- 2. Przeznaczenie usług:
- 3. Proszę o założenie konta:
	- a) pocztowego (e-mail AGH) @agh.edu.pl ✔
	- b) strona WWW (konto UNIX) www. .agh.edu.pl
- 4. Data zakończenia funkcjonowania usług:
- 5. Dane osoby odpowiedzialnej za funkcjonowanie usług:
	- a) Imię i nazwisko
	- b) Służbowy e-mail
	- c) Służbowy telefon

Zatwierdzenie wniosku - Kierownik Jednostki

Imię i nazwisko:

Imię i nazwisko: ……………………………………….

Kraków,

Podpis i pieczątka

konto założono: data……………….., operator………………………………………

## **Informacje i objaśnienia:**

 W polu "Nazwa Jednostki" (1) – należy podać formalną nazwę Jednostki (wg Regulaminu Organizacyjnego AGH) wnioskującej o usługę. Wniosek musi być podpisany przez Kierownika tej Jednostki.

W polu "Przeznaczenie wnioskowanych usług" (2) – należy podać opisy typu "Biuro wydziału", "Sekretariat katedry", "Wydziałowa strona WWW", "Konferencja - *nazwa konferencji*", "Projekt – *nazwa projektu*" itp.

 Uwaga: Konto e-mail jest zakładane obligatoryjnie, także w przypadku usługi "Strona WWW", ponieważ daje ono dostęp do Panelu AGH (<u>https://panel.agh.edu.pl/),</u> dzięki któremu można uruchomić bazę MySQL oraz dostęp do sieci AGH poprzez Tunel VPN.

 Proponowane nazwy kont (pkt. 3a oraz 3b) – mogą mieć od 3 do 16 znaków i mogą zawierać wyłącznie małe litery, cyfry, oraz znak specjalny "–".

Wypełniony i podpisany wniosek (skan/zdjęcie) należy wysłać na adres <u>[pomoc-it@agh.edu.pl](mailto:pomoc-it@agh.edu.pl)</u> .

Dane (login i hasło) zostaną przekazane osobie wskazanej w punkcie 5.

Zapraszamy także do korzystania z serwisu Pomocy IT AGH:

- przez WWW: <https://pomoc-it.agh.edu.pl/>
- telefonicznie 12-617 55 66

 Użytkowników obowiązuje Regulamin Uczelnianej Sieci Komputerowej (USK), dostępny pod adresem <http://www.cri.agh.edu.pl/usk>